## **Online Taxpayer Portal** कर पोर्टल

### **Online Taxpayer Portal User Login** User name assword Remember Me Sign In Not a member? Register I forgot my password

कनकाइ नगरपाललका नगर कार्यापालिकाको कार्यालयव्दारा सेवाग्राहीहरुलाई मध्यनुजर गरी सूचना प्रविधिको उच्चतम प्रयोग गरी सेवा प्रवाहलाई विस्तार गरि निर्माण गरिएको अनलाईन कर पोर्टलमा सबै करदाताहरुलाई हार्दिक स्वागत् <u>गर्दछौ</u>

कनकाइ नगरपालिकाको लागि अनलाइन कर तिने लाग्दै हुनुहुन्छ भने सुवप्रथम ब्राउजरमा **Url=:tax-kankai.softechnp.com**राखि अगाडी बढ्नहुोस् जस्तै **Register मा Click गर्नुहोस** 

#### **Online Taxpayer Portal**

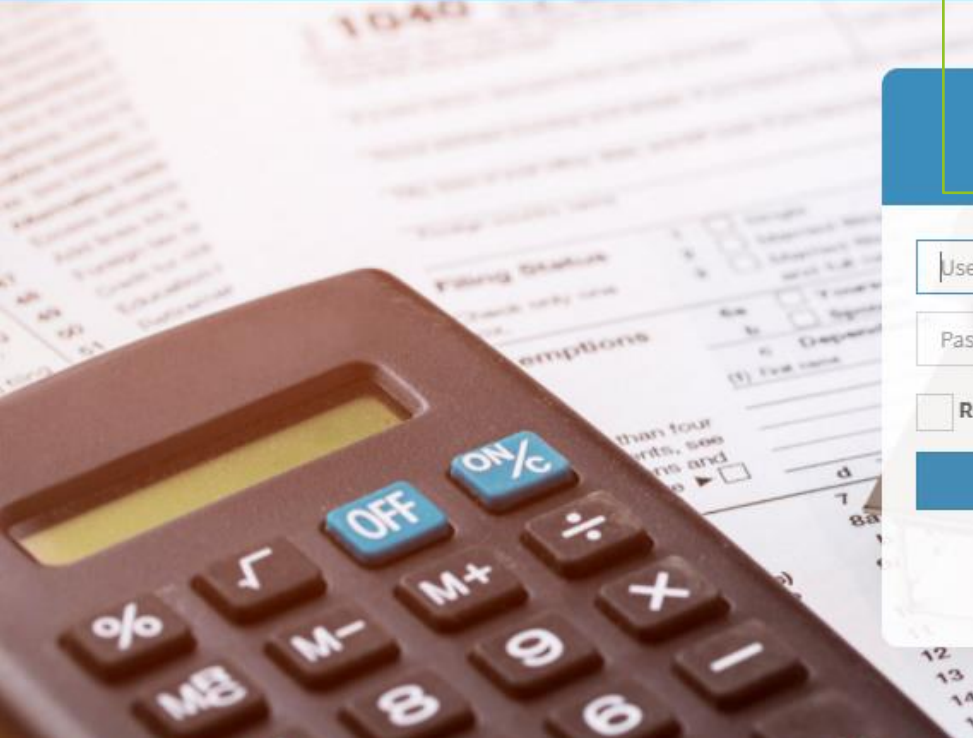

#### **User Login**

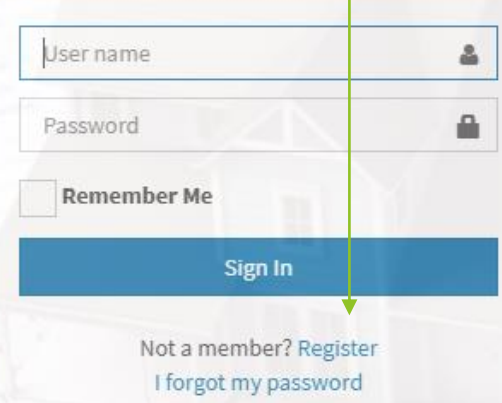

ains or those and a fact the partnerships, IFA distributions uities | 168 Ladrenchipe, Permicine and antate, royal

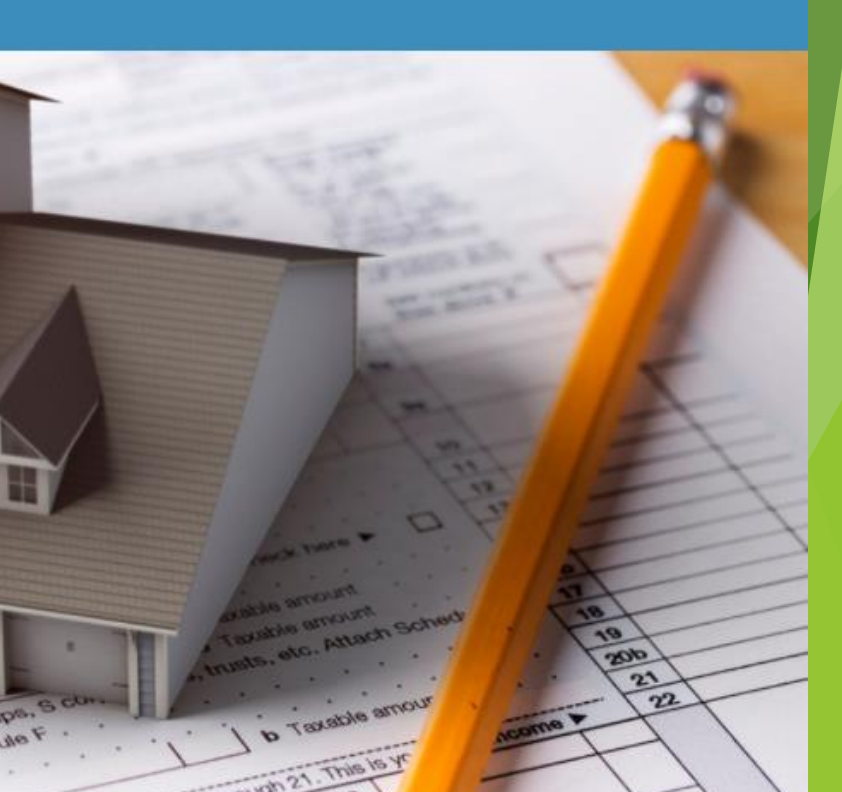

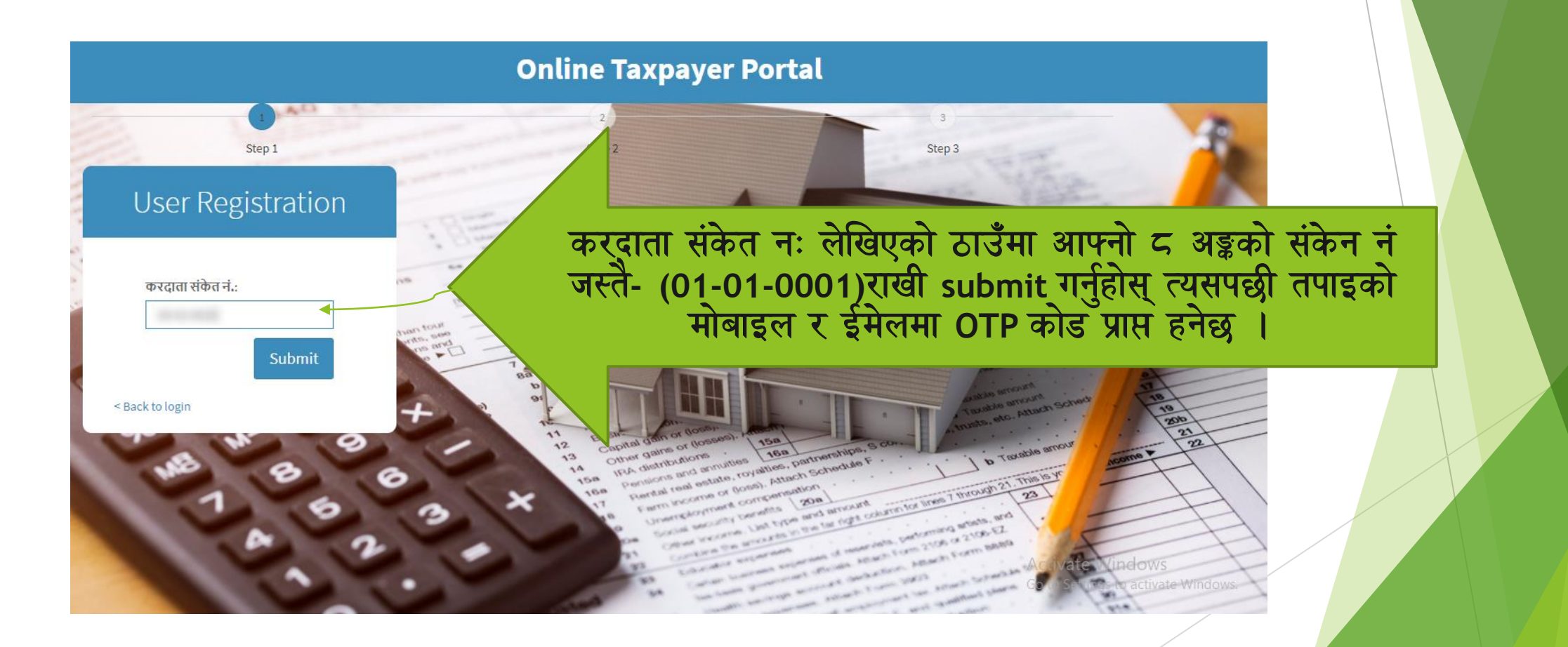

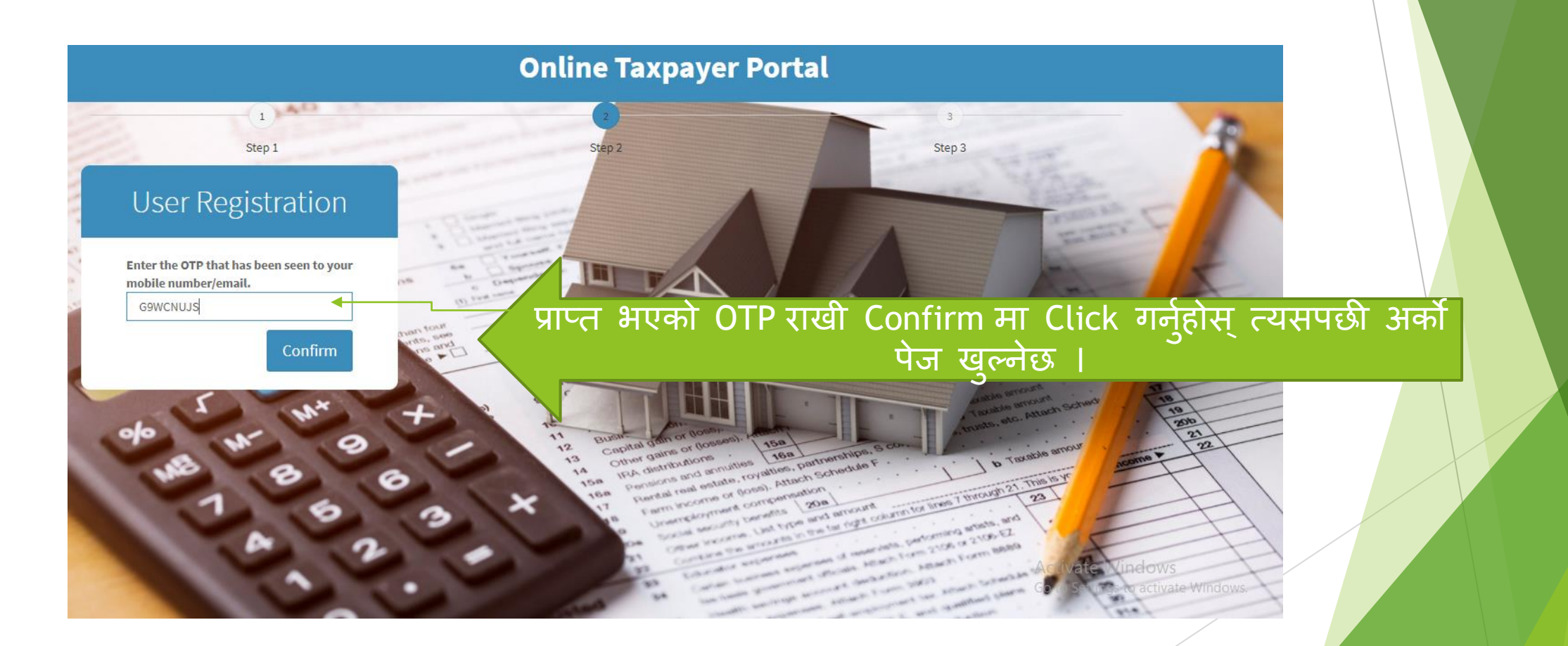

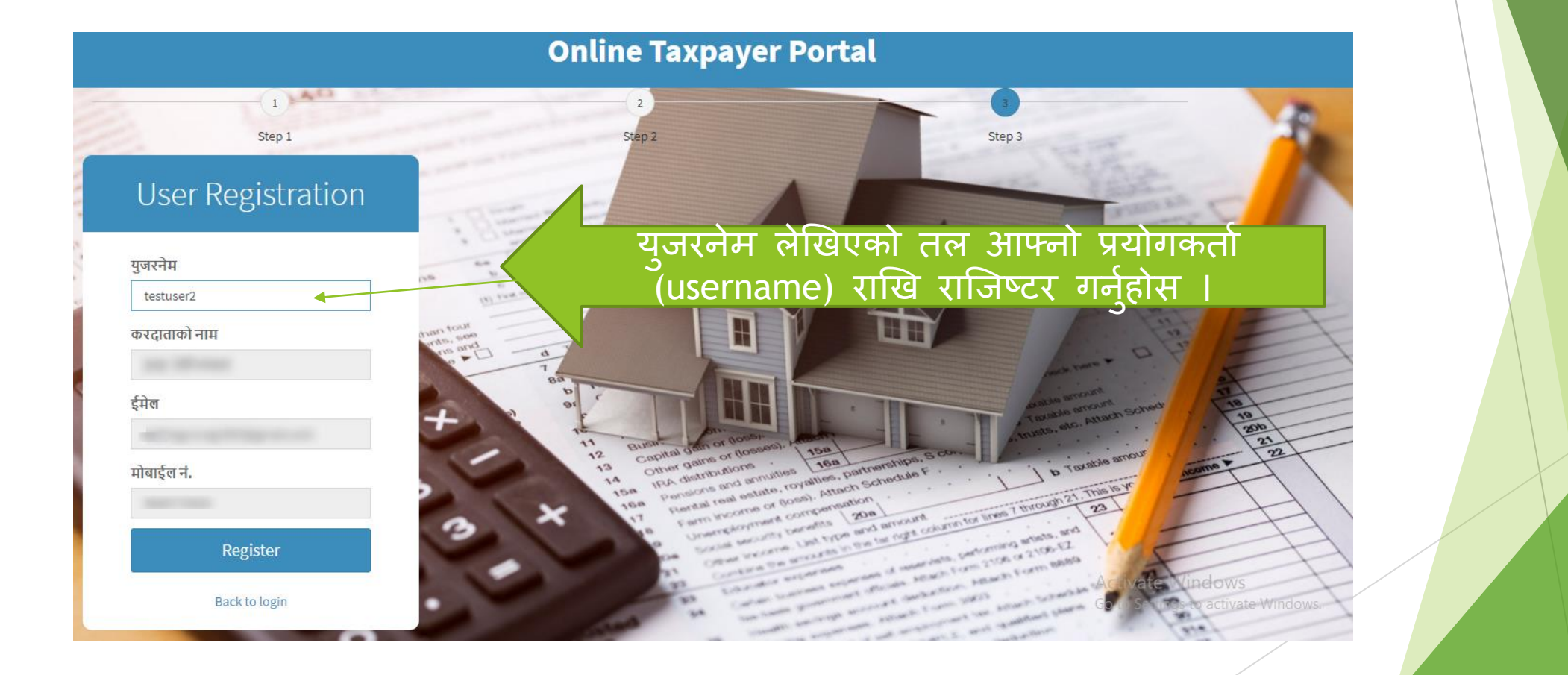

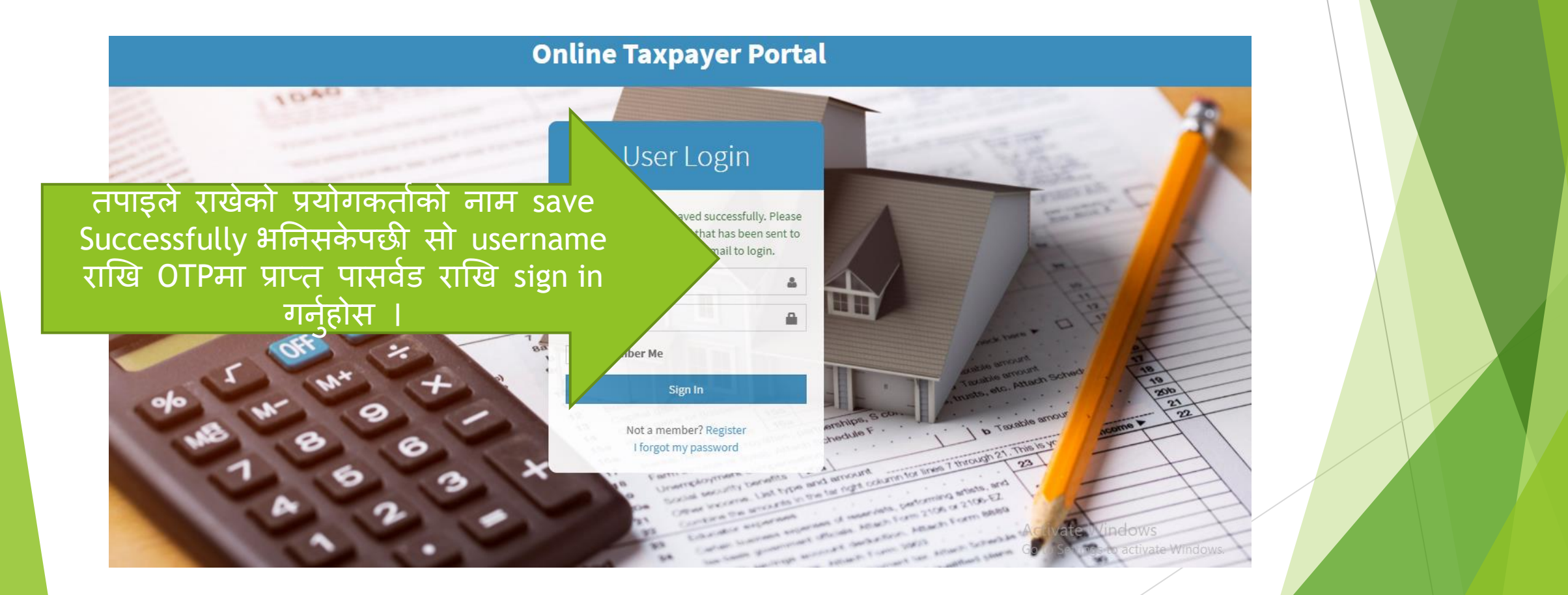

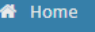

■ सम्पत्ति विवरण <u>ा</u> कर भुक्तानी

≡ अभिलेख

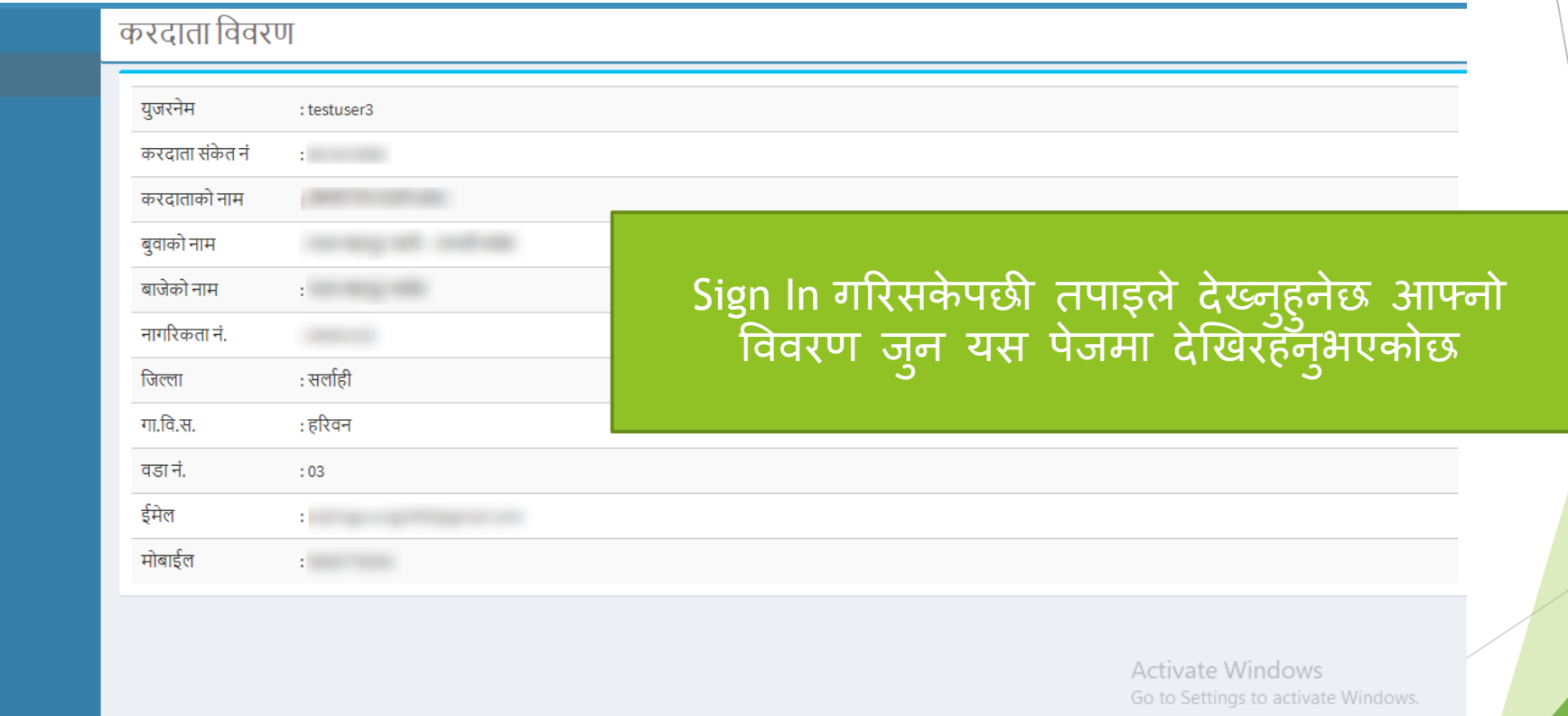

<u>a provincia de la contra de la c</u> **Contractor** 

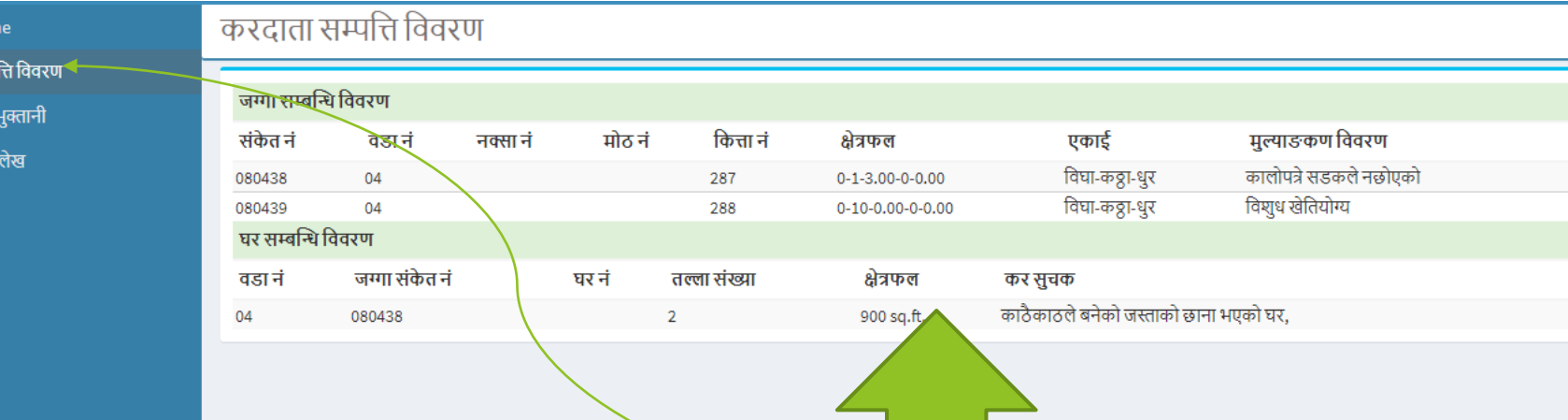

 $\bigotimes$  Hon ■ सम्प **©** कर ≋ अधि

> त्यसपछी सम्पति विवरणमा लेखिएको lcon मा click गर्नुहोस् त्यहा देखिनेछ | तपाइको यस नगरपालिका अन्तरगतको सम्पत्ती तथा दायित्व

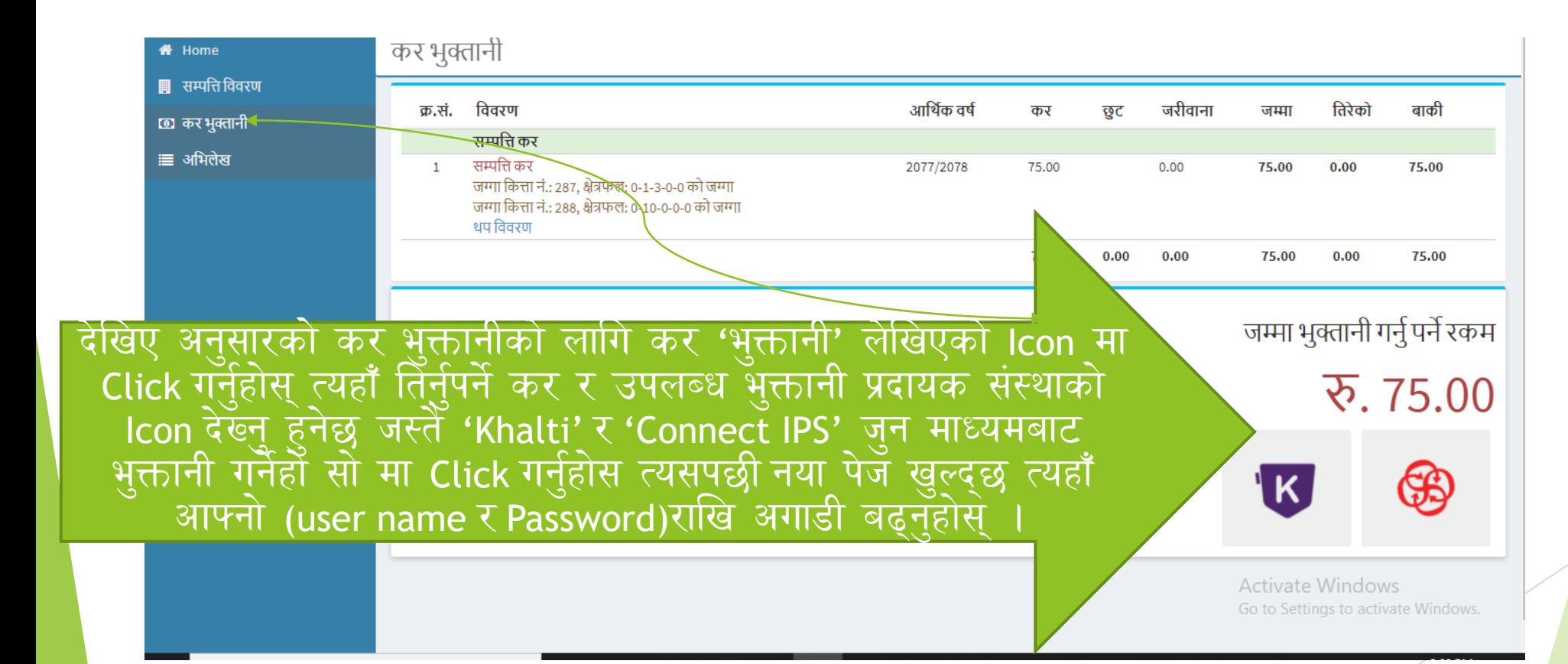

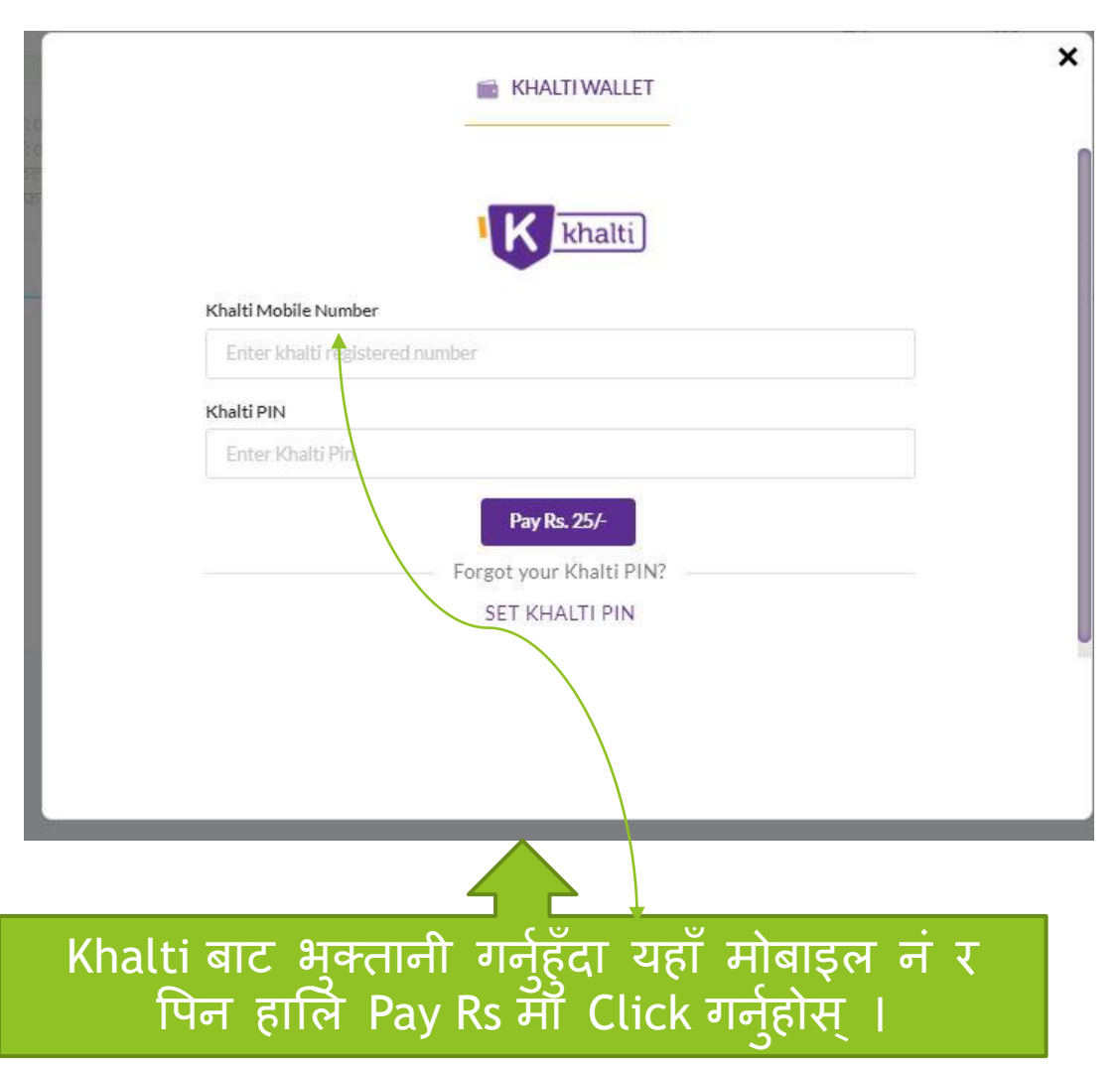

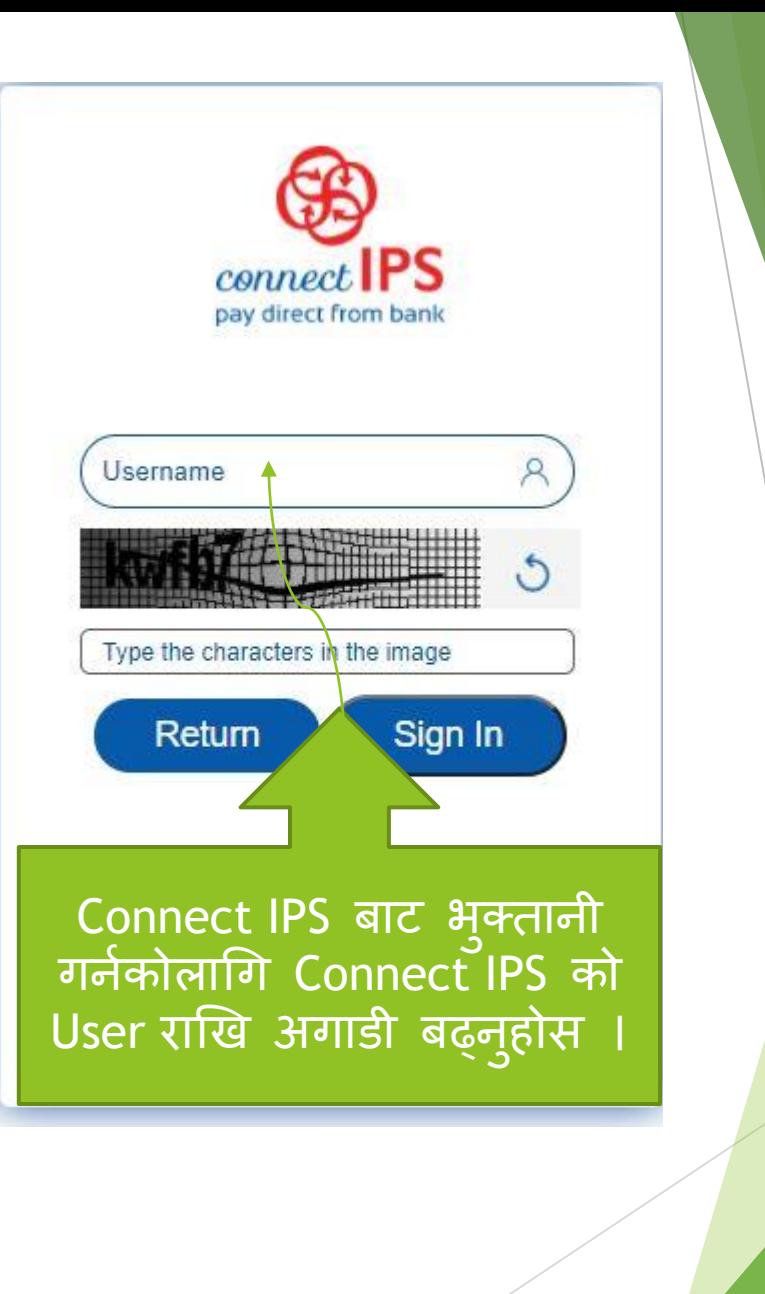

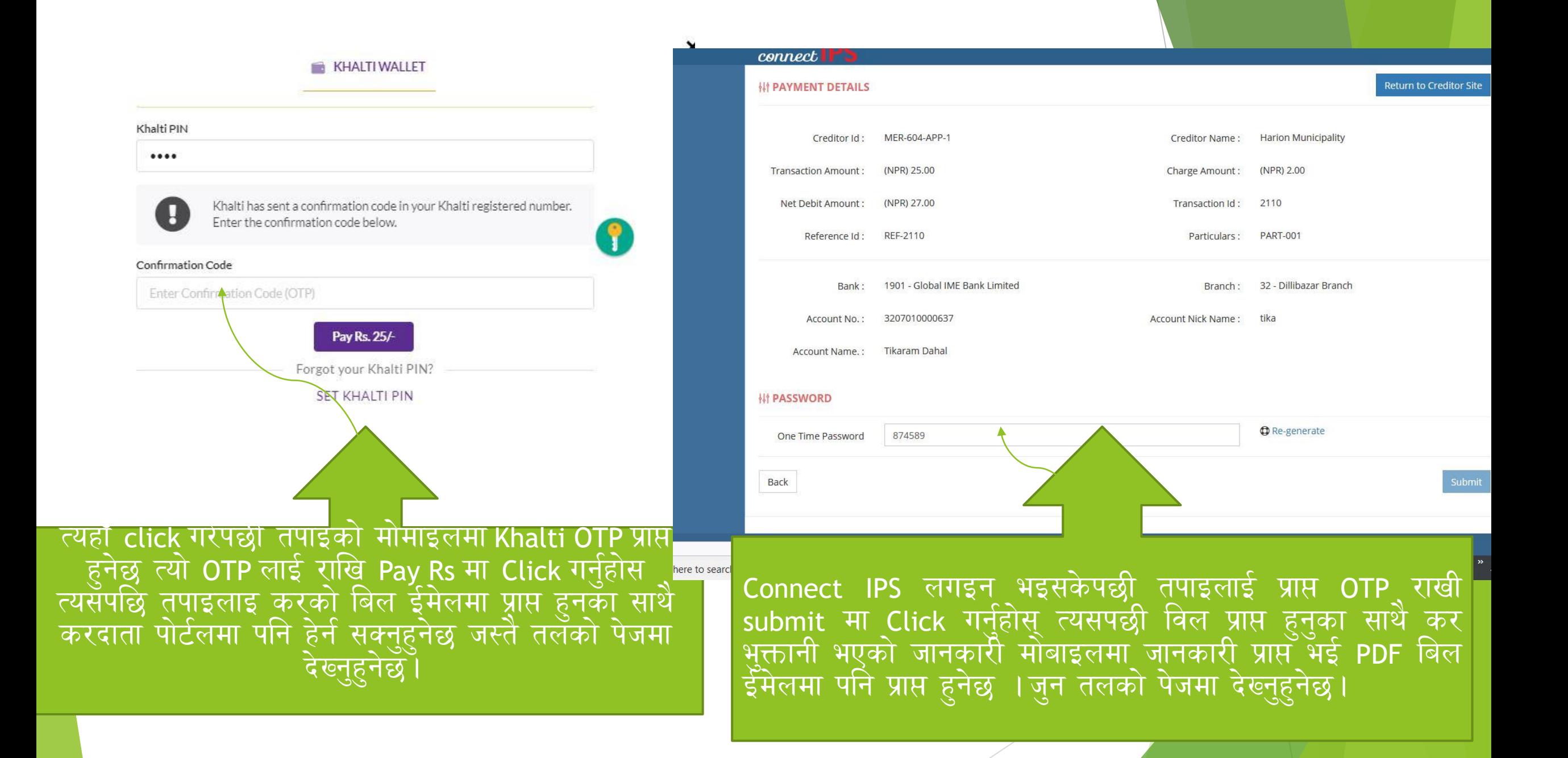

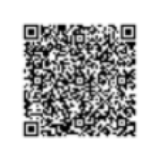

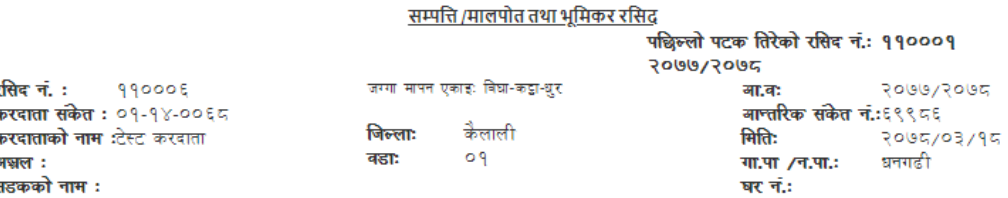

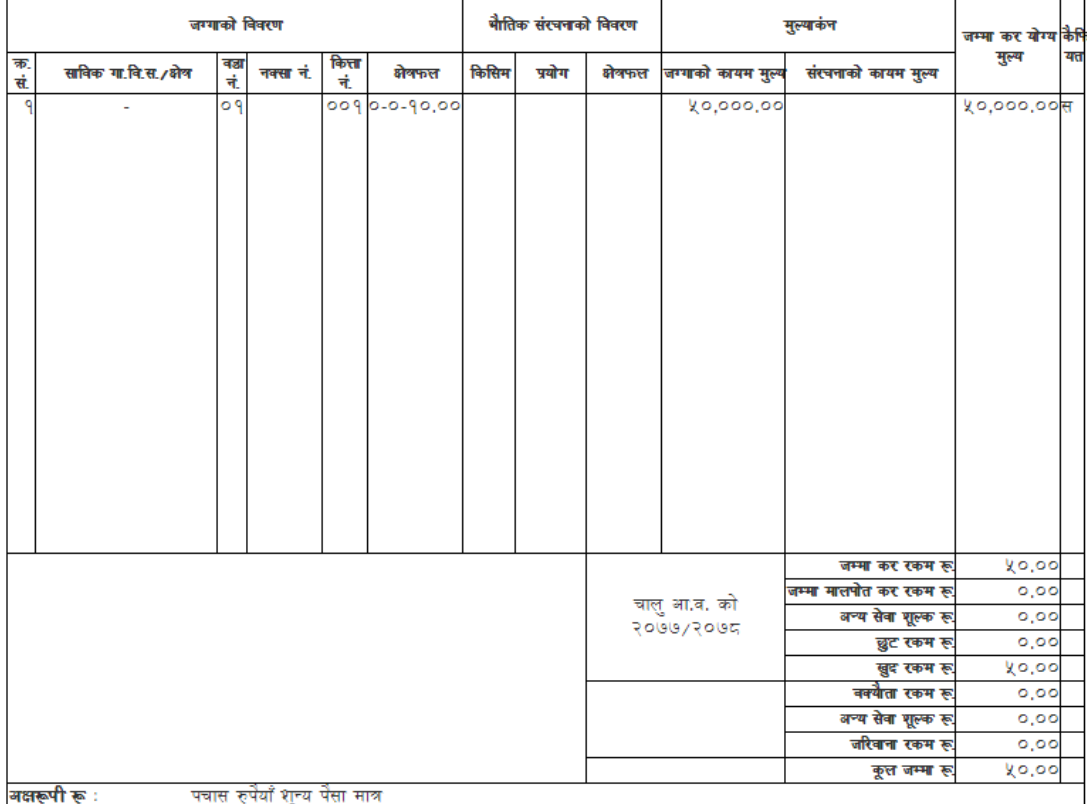

कृपयाः अर्को पटक कर तिर्न आउँदा यो रसिद साथमा लिएर आउनुहोला ।

 $test-mrb$ 

समयमा कर तिरौ, नगरलाई समृध्द बनाउन सहयोग गरौ ।"<br>"समयमा कर तिर्नु, नगरवासीको कर्तव्य हो ।"

भक्त ु ानी कार्ट सम्पन्न भईसकेपछी इमेल तथा करदाता पोर्टलमा प्राप्त PDF ववल र्सप्रकारको हुनछ ।

सपोट तथा गुनासोका लागि सम्पर्क

िगेन्र मीश्र सचुना प्रववलि अलिकृत

कनकाइ नगरपाललका

९८१४९१३९७४

९८६२७७९०८२

सफ्टेक इन्फोसिस प्रा लि

मध्र्बानेश्वर काठमाडौ

०१-४४८२४४४

र्ीकाराम दाहाल

९८५१०४४६६७

mrtira123@gmail.com

# िन्र्वाद् ।